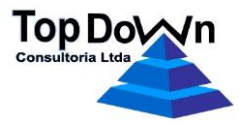

#### **TRIBUNAL DE CONTAS DO ESTADO DO RN**

## *Proposta de Preço*

*Cessão de direito de uso de Sistemas em TI voltados para Gestão Pública.*

Assinado de forma Távora, 3370, Candelária, Natal / RN - CNPJ: 40.998.734/0001-26 digital por TOP DOWNG/Fax: (84) 3207-1622 – <u>[contato@topdownrn.com.br](mailto:contato@topdownrn.com.br)</u> TOP DOWN CONSULTORIA CONSULTORIA LTDA:4099873 LTDA:40998734000126 4000126  $\sqrt{ }$ Dados: 2021.03.11 16:39:20 -03'00'

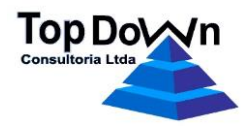

# **1. OBJETO:**

A presente proposta tem por objeto a contratação da prestação dos serviços para cessão de direito de uso de Sistemas Integrados de Orçamento, Finanças e Contabilidade Pública, Recursos Humanos e Folha de Pagamento, Patrimônio e Almoxarifado, voltados para atender as necessidades e atividades do **TRIBUNAL DO CONTAS DO ESTASDO DO RN**, bem como a prestação de serviços técnicos especializados de manutenção preventiva, corretiva, evolutiva e adaptativa dos *softwares*, de acordo com as alterações legais da legislação brasileira, além da migração dos dados existentes nos sistemas em produção, treinamento das novas soluções, e suporte técnico as unidades operacionais integradas do Ente.

# **2. DESCRIÇÃO E DISPOSIÇÕES GERAIS SOBRE OS SISTEMAS:**

# **2.1. Sistema de Orçamento, Finanças e Contabilidade Pública.**

#### **2.1.1. Elaboração e revisão do PPA.**

- a. Elaboração dos programas e ações do Plano Plurianual em forma de proposta, de maneira descentraliza;
- b. Possibilidade de revisão do Plano Plurianual;
- c. Confeccionamento dos formulários Levantamento Preliminar das Ações, identificação dos Programas, Ações Integrantes dos Programas, Proposta de Programa Setorial e Programas Válidos por Macro Objetivos;
- d. Emissão dos quadros Programas Finalísticos, Classificação dos programas e ações por função e subfunção e Resumo dos programas finalísticos por Macro Objetivo;
- e. Integração com Portal do gestor TCE/RN resolução 011/2016 exportando dados PPA segundo leiautes ali especificados;
- f. Integração com os Módulos de Elaboração e Execução Orçamentária.

## **2.1.2. Elaboração de Orçamento.**

- a. Acesso aos dados cadastrais dos elementos: Unidade Orçamentária; Ação; Função Programática; Categoria Econômica; Grupo Despesa; Modalidade de Aplicação; Elemento de Despesa; Fonte de Recurso; Região e Natureza da Receita, que compõem os registros da receita prevista e despesa fixada;
- b. Registro da proposta orçamentária, descentralizada por unidade orçamentária, respeitando o Plano Plurianual, as Leis Orçamentária Anual e de Diretrizes Orçamentárias;
- c. Emissão dos quadros demonstrativos integrantes da Lei 4.320/94;
- d. Integração com os demais módulos disponibilizando a Receita Prevista, por Unidade Orçamentária, Natureza de Receita e Fonte de Recurso e, o Quadro Detalhado da Despesa (QDD) incluindo ai a região de competência para execução do orçamento;
- e. Geração de um formulário modelo para coleta de dados quando da geração das propostas de orçamento, em formato padrão XML;
- f. Integração com Portal do gestor TCE/RN resolução 011/2016 exportando dados LOA segundo leiautes ali especificados;
- g. Integração com o sistema de emendas parlamentar.

## **2.1.3. Execução Orçamentária.**

LTDA:40998734000126

LTDA:40998734000126 Dados: 2021.03.11 16:39:36 -03'00'

TOP DOWN CONSULTORIA a. Registro dos decretos, portarias e resoluções inerentes as alterações de orçamento, receita e despesa, a partir das necessidades demandas pelas diversas unidades orçamentárias, com bloqueio dos recursos oferecidos como fonte remanejada e, atualização do QDD e da receita prevista, considerando

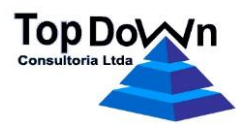

os limites e disponibilidades estabelecidas com as Leis 4.320/94 e Orçamentária Anual. O sistema possibilita a emissão dos referidos decretos, portarias, resoluções, nota de disponibilidade orçamentária e solicitação de créditos adicionais e, o contingenciamento de recursos orçamentários;

- b. Reserva de recursos orçamentários, Pré-Empenho, a ser utilizado quando da necessidade de garantir previamente disponibilidade de orçamento para realização de despesa, um determinado processo licitatório como exemplo. O sistema controla os saldos de orçamento e de reserva e emite os documentos correspondentes contendo a disponibilidade orçamentária, parecer da Controladoria Geral, autorização para realização da despesa e solicitação de ordem de Compra/Serviço;
- c. Controle da execução orçamentária, financeira e contábil por unidade orçamentária respeitando as suas disponibilidades;
- d. Registro da despesa em liquidação a partir da autuação da NF/Fatura/Equivalente;
- e. Integração com o sistema PROTOCOLO quando do registro da despesa em liquidação – dados inerentes a autuação da NF/Fatura/Equivalente;
- f. Emissão do termo de aceite pelo gestor do contrato;
- g. Registro do inadimplemento da despesa excluindo o processo da lista classificatória para pagamento;
- h. Controle da despesa realizada através da emissão dos documentos Nota de Empenho e Anulação da Nota de Empenho obedecendo aos dispositivos legais. A Nota de Empenho faz referência ao Pré-Empenho e Ordem de Compra/Serviço herdando dados como classificação orçamentária, credor, produtos/serviços, processo, dentre outros. O documento registra ainda cronograma de desembolso, detalhamento da despesa realizada, permite vincular a despesa empenhada ao contrato, ao FUNDEF e aos ROYALTIES. O sistema permite o registro de Nota de Empenho Reforço;
- i. Geração automática da Anulação de Pré-Empenho, reserva de recurso, quando da realização da despesa – emissão da Nota de Empenho;
- j. Recurso de anulação dos documentos Pré-Empenho e Nota de Empenho em lote;
- k. Registro da Liquidação da despesa através do documento Nota de Liquidação, momento em que são informados os títulos decorrentes da despesa realizada, as retenções, podendo estas ser geradas automaticamente e deduzido as taxas administrativas incidentes sobre as consiguinações e, a Nota de Empenho correspondente, respeitando o saldo de empenho. O sistema emite também o documento Nota de Anulação da Liquidação da Despesa;
- l. Regulação dos Adiantamentos concedidos (Suprimento de Fundos) obedecendo aos dispostos legais;
- m. O sistema opera com procedimento de liberação de pré-empenho para empenhamento e de Nota de Empenho para pagamento visando atender as demandas do Controle Interno;
- n. Provisão de recursos orçamentários entre Unidades Orçamentárias e Unidades Administrativas obedecendo às normas em vigor;
- o. Integração com os Sistemas Integrados sobre Orçamentos Públicos em Saúde e em Educação, SIOPS e SIOPE, através de arquivos de exportação e relatórios correspondentes;
- p. Identificação da despesa quando destinada ao enfrentamento a COVID-19;
- q. Acompanhamento do orçamento por setor/centro de custo;
- r. Integração com o sistema de Licitação, Compras, Contratos e Convênios;
- s. Emissão de relatórios gerenciais.

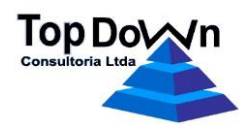

# **2.1.4. Execução Financeira.**

- a. Cadastro das contas bancárias devidamente classificadas conta única, de arrecadação, de pagamento, de aplicação, de convênio e conta caixa – vinculadas a fonte de recurso. O sistema permite ainda que as contas sejam vinculadas a unidade orçamentária, restringindo com isso ainda mais o seu acesso. Os saldos bancários podem ser controlados também por Conta e fonte de recurso;
- b. Registro das receitas orçamentárias arrecadadas baseadas na classificação das receitas orçamentárias previstas atualizadas, por conta bancária. O sistema permitir o lançamento de seus valores em níveis mais detalhados que aqueles apresentados no orçamento;
- c. Lançamento das receitas arrecadadas, classificadas como extra-orçamentária, vinculadas as devidas fontes de recursos;
- d. Registro das aplicações, resgates e rendimentos financeiros respeitando as disponibilidades financeiras e as receitas previstas atualizadas;
- e. Lançamento das transferências entre contas bancárias observando seus saldos e o vínculo às fontes de recursos;
- f. Emissão dos documentos Nota de Pagamento e Ordem Bancária a partir do registro dos dados de pagamento, devidamente validados, como os saldos bancário, da despesa a pagar (empenho/liquidação) e ordem cronológica para pagamento. O sistema permite trabalhar com ordem bancária – ordem de crédito/ordem de pagamento, cheque e ordem bancária eletrônica;
- g. Registro das devoluções de pagamentos com atualização dos devidos saldos;
- h. Geração automática de Notas de Pagamentos e Ordens Bancárias a partir da definição de grupos 'credores pagamento' o que possibilita otimização nos procedimentos daqueles pagamentos com valores fixos, freqüentes, e outras características em comum, com exemplo, pagamento de estagiários;
- i. Emissão de relatórios operacionais apresentando saldos bancários, saldos bloqueados e saldo de caixa;
- j. Emissão do extrato dos processos de despesa;
- k. Emissão do documento comprovante do ISS;
- l. Emissão dos documentos para recolhimento do INSS(GPS) e Imposto de Renda(DARF);
- m. Emissão da relação dos beneficiários, integrante da Declaração de Imposto de Renda Retido na Fonte (DIRF) com geração do arquivo a ser importado pelo programa da Receita Federal;
- n. Emissão da Lista de exigibilidade (publicação portal da transparência cronologia pagamentos);
- o. Emissão da Lista classificatória credores por unidade gestora, fonte de recurso e Tipo da despesa (pequeno valor ou demais valores);
- p. Identificação da receita quando destinada ao enfrentamento a COVID-19;
- q. Emissão de relatórios gerenciais.

## **2.1.5. Lei de Responsabilidade Fiscal.**

- a. Emissão de anexos, Relatórios de Gestão Fiscal e Relatórios Resumidos da Execução Orçamentária, exigidos pela Lei de Responsabilidade Fiscal (LRF), contemplados nas áreas de competência dos sistemas ora apresentados;
- b. Integração com o Sistema Integrado de Auditoria Fiscal (SIAI) regido pelo Tribunal de Contas do RN.

## **2.1.6. Integração com Instituição Financeira.**

a. Integração com o sistema financeiro do Banco do Brasil, Caixa Econômica Federal e SANTANDER através do programa Ordem Bancária Eletrônica (OBN);

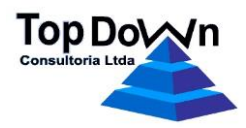

b. Emissão de relatórios gerenciais.

## **2.1.7. Restos a Pagar.**

- a. Cadastro das Notas de Empenhos referente aos Restos a Pagar, exercícios financeiros anteriores integrado ao banco de dados corrente, em conformidade com os dispostos legais. O sistema permite também o cadastro automático dos Restos a Pagar através do acesso a base de dados correspondente, identificando os que foram inscritos como processados e como não processados;
- b. Acompanhamento da movimentação dos restos a pagar, identificando Restos a pagar não liquidados, em liquidação, liquidados e pagos;
- c. Emissão dos relatórios legais para fins de controle e de prestação de contas.

# **2.1.8. Contabilidade.**

- a. Cadastro do plano de contas contemplando função e funcionamento de suas contas contábeis;
- b. Cadastro dos eventos contábeis possibilitando o registro dos lançamentos automaticamente quando da gravação dos documentos contábeis;
- c. Cumprimento dos princípios gerais de contabilidade;
- d. Disponibilidade nos prazos devidos da exata composição do patrimônio do órgão;
- e. Emissão dos balancetes e do balanço geral nos prazos legais exigidos;
- f. Atender as normas da Lei nº. 4.320/64, e seus demonstrativos autorizados a qualquer tempo, as normas da Lei Complementar nº. 101/2000, bem como os demonstrativos por esta exigidos, às NBC T 16.1 a NBC T 16.10, as novas normas aplicadas da contabilidade aplicada ao setor público e as normas expedidas pela STN e aplicáveis à execução orçamentária, contábil e patrimonial dos Estados;
- g. Em conformidade com a Portaria MPS 916/2003 e suas alterações;
- h. Elaboração da prestação anual de contas da Instituição;
- i. Geração de arquivos textos no formato MANAD;
- j. Integração com SICONFI Sistema de Informações Contábeis e Fiscais do Setor Público Brasileiro;
- k. Integração com os demais módulos do sistema.

## **2.1.9. Tabelas diversas.**

- a. Cadastro único, integrado, atualizado pelo sistema, dos dados dos fornecedores incluindo domicílio bancário. O sistema emite listagens dos fornecedores a partir de uma tela de parâmetros para seleção dos registros;
- b. Cadastro de funcionários, incluindo domicílio bancário. O sistema permite a edição dos seus dados como também a listagem por tela de parâmetros;
- c. Cadastro único dos elementos integrantes do orçamento, receita e despesa, incluindo a região, por exercício financeiro;
- d. Cadastro das retenções das despesas incluindo o valor da taxa administrativa incidente sobre consignações;
- e. Cadastro de carimbo por documento, vinculado ao cadastro de funcionários;
- f. Cadastro de grupos de retenções necessários quando da geração automática das retenções na liquidação da despesa;
- g. Cadastro de tabelas auxiliares como fundamentação da licitação, base legal adiantamento, setor, banco, receita extra-orçamentária, itens, classe de itens, dentre outras, necessárias ao funcionamento eficaz dos sistemas.

## **2.2. Sistema de Recursos Humanos e Folha de Pagamento.**

a. Registro do Vínculo do servidor com a Instituição, com indicação do tipo: efetivo, comissionado, requisitado, dentre outros;

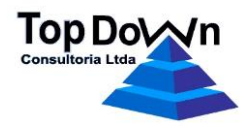

- b. Cadastro único de matrícula por servidor contemplando os dados gerais de ordem pessoal;
- c. Registros de várias instituições gestoras de pessoal;
- d. Cadastro dos dependentes dos servidores;
- e. Registro do Organograma da Prefeitura, com Órgãos, Departamentos e Setores;
- f. Registro do quadro de cargos e salários, com indicação da categoria do cargo, CBO, limite de vagas, nível escolar e nível de referência;
- g. Cadastro dos vencimentos por cargo/função contemplando período de vigência;
- h. Definição de perfis de cargos/funções em relação às vantagens fixas próprias de cada cargo/função;
- i. Provimento do cargo, indicando data e documento legal do ato da nomeação, vínculo, tipo de provimento, lotação, cargo, nível de referência e tempo de trabalho;
- j. Registro de averbações de tempo de serviço dos funcionários contemplando dados inerentes ao fato;
- k. Registro das rubricas identificando o tipo se vantagem ou desconto, limite legal do seu valor, incidência de imposto de renda e/ou desconto previdenciário, criação de fórmulas de cálculo com período de vigência;
- l. Parametrização de Cargos/Setores, limitando o recebimento de determinada rubrica ao cargo ou setor;
- m. Afastamentos: exoneração, licença, aposentadoria, nomeações;
- n. Cessões de servidores: com ou sem ônus contemplado os dados afins;
- o. Atestados de saúde;
- p. Registro de contribuições realizadas pelo funcionário junto a Previdência Geral através de outras instituições;
- q. Registro dos consignatários com os dados de cadastro vinculando-os as rubricas correspondentes. As consignações, rubricas, são lançadas por vínculo funcional, vinculadas à vigência e ao consignatário, contemplando número de parcela quando for o caso e valor;
- r. Registro das férias contemplando períodos aquisitivo e de goso. O registro das férias pode se dar também de forma coletiva;
- s. Cadastro de eventos de capacitação: Treinamentos, Congressos, Seminários, dentre outros;
- t. Registros das frequências condicionadas ou não a uma autorização;
- u. Registro da movimentação funcional do servidor, sempre que couber, associado ao período e ao seu vínculo;
- v. Possibilidade de registro da movimentação do servidor através de importação dos dados em planilhas nos diversos processos do sistema;
- w. Emissão de certidão por tempo de serviço;
- x. Emissão de portarias de designações e concessões;
- y. Informações sobre níveis de capacitação, como escolaridade e participação em eventos de capacitação;
- z. Cadastros de tabelas auxiliares como domicílio bancário, cargo/função, entidade externa, formas de provimento e vacância, frequencia, licença, vínculo funcional, portador de necessidades especiais, bairro, escolaridade, feriados, dentre outras;
- aa. Cadastro de centros dos custos para processamento da folha e emissão de relatórios;
- bb. Registro das rubricas por vínculo funcional preservando a sua vigência;
- cc. Cadastro das alíquotas de IRPF, INSS, Salário Família e Previdência obedecendo a legislação vigente;

Rua Juarez Távora, 3370, Candelária, Natal / RN - CNPJ: 40.998.734/0001-26 Fone/Fax:  $(84)$  3207-1622 – [contato@topdownrn.com.br](mailto:contato@topdownrn.com.br)

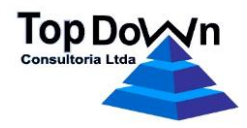

- dd. Bloqueio do crédito bancário para eventuais regularizações do funcionário para com a instituição, quando houver necessidade;
- ee. Mecanismos para cálculo automático e complementar dos retroativos para inserção na Folha normal ou em Folhas complementares/suplementares, sem a necessidade de cálculos manuais ou informações adicionais. O sistema prever, igualmente, a alternativa de parcelamento de pagamentos retroativos;
- ff. Cálculos parciais customizados por grupos de servidores, lotados em determinados órgãos, ocupantes de cargos previamente definidos, em condições funcionais especificas;
- gg. Registro da folha de décimo terceiro, integral ou antecipação, baseado em percentual e mês de aniversário do funcionário ou pelo mês das férias;
- hh.Processamento de cálculos retroativos, quando necessário. Considerar cálculos automáticos de diferenças passíveis de pagamento ou ressarcimento, a partir da reprogramação de Folha de Pagamento;
- ii. Concessão automática de vantagens e gratificações pecuniárias, decorrentes de tempo de serviço ou discricionárias (Adicionais por tempo de serviço, anuênios, licenças especiais, incorporações, progressões funcionais, etc) para diversos vínculos empregatícios, com regras diferenciadas para concessão do direito cabível;
- jj. Exclusão automática de vantagens em folha de pagamento, quando ocorrer o término de um evento;
- kk. Cadastro temporal de regras de pagamento, válidas para todos os ocupantes de determinado cargo, com lotação em determinado setor, e/ou enquadrados em situação funcional especifica, observada a legislação reguladora pertinente;
- ll. Composição de verbas em relação a cargos efetivos, cargos comissionados e funções de confiança;
- mm. Controle e cálculo dos encargos legais, contribuições e tributos de qualquer natureza (INSS, FGTS, IRRF, PIS, etc);
- nn.Controle automático de dependentes, faltas, licenças, afastamentos e desconto de Pensão Alimentícia;
- oo. Pagamento de elevação de anuênio;
- pp. Pagamento de gratificação;
- qq. Geração do arquivo de crédito bancário, remessa, segundo leiaute do banco pagador com processamento do arquivo retorno, gerado pelo banco, para validação dos pagamentos dos salários. O sistema permitir ainda a geração de arquivo remessa extra para eventuais correções/desbloqueios do funcionário;
- rr. Geração de arquivo para emissão contracheque junto aos bancos pagados;
- ss. Geração do arquivo para alimentar a SEFIP;
- tt. Geração de pagamento para o beneficiário e recepção dos arquivos de abono do PASEP para pagamento em folha;
- uu.Geração de arquivo PASEP;
- vv. Geração de arquivo remessa referente às contribuições do Regime de Previdência com indicação dos segurados ativos, em licença maternidade ou auxílio doença;
- ww. Geração de arquivos no padrão e-Consig;
- xx. Geração de arquivo RAIS;
- yy. Geração de arquivo MANAD;
- zz. Integração com o SIAI;
- aaa. Integração com o SIAI-DP;
- bbb. Consulta a dados cadastrais e financeiros;
- ccc. Consulta a informações gerenciais, por diversas chaves de pesquisa;

Rua Juarez Távora, 3370, Candelária, Natal / RN - CNPJ: 40.998.734/0001-26 Fone/Fax:  $(84)$  3207-1622 – [contato@topdownrn.com.br](mailto:contato@topdownrn.com.br)

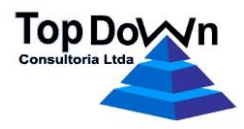

- ddd. Emissão de resumo da folha de pagamento por órgão. O sistema permite diversos filtros como mês/ano, número da folha, setor, centro de custo, dentre outros;
- eee. Emissão de ficha financeira detalhando os lançamentos de vantagens e descontos realizados;
- fff. Emissão de contracheques dos funcionários através de impressora e intranet/internet mediante senha. O sistema emite também contracheque de beneficiário da pensão alimentícia;
- ggg. Emissão de relatórios comparativos entre folhas de pagamentos geradas;
- hhh. Relação de consignações;
- iii. Relação de pessoal;
- jjj. Emissão histórico funcional;
- kkk. Relação de antiguidade dos funcionários;
- lll. Relação de previsão do adicional de tempo de serviço em um mês determinado;
- mmm. Ocorrência em folha;
- nnn. Demonstração dos quantitativos de funcionários em relação a faixa etária e faixa salarial;
- ooo. Emissão de requerimento de férias, aviso prévio de férias e escala de férias;
- ppp. Relatórios de consignações mensais enviados, por e-mail, para consignatária;
- qqq. Relatório gerencial dos valores cobertos pelo FUNDEB, destacando-os dos valores de recursos próprios;
- rrr.Geração de relatórios de pagamento mensal até o último dia de cada mês anterior ao do pagamento;
- sss. Geração de informações de servidores promoções por título e por tempo de serviço indicando: nome, matrícula, cargo e referência;
- ttt. Lista de frequências, autorizadas e pendentes;
- uuu. Relação contendo os lançamentos em folha de pagamento com início de vigência num período informado;
- vvv. Emissão demonstrativo mensal e anual com plano de saúde por funcionário;
- www. Declarações de rendimentos para a Receita Federal e geração de arquivo com informações para a mesma – DIRF, bem como, a emissão dos comprovantes de rendimentos a serem disponibilizados na intranet/internet; xxx. Relação Anual de Informações Salariais – RAIS;
- 
- yyy. Emissão GPS;
- zzz. Exportação/extração de planilhas de informações para simulações e previsões financeiras;
- aaaa. Integração com o Sistema de Orçamento, Finanças e Contabilidade Pública para liquidação da despesa com pessoal;
- bbbb. Integração com o Sistema de Integrado de Auditoria Informatiza (SIAI); cccc. Ajuda On-line ao usuário.

## **2.3. Sistema Patrimonial.**

- a. Gerenciamento dos bens do ativo permanente contando com diversos identificadores de cunho patrimonial;
- b. Acompanhamento dos bens por departamento, setor, local e centro de custos registrando inclusive as suas eventuais transferências;
- c. Integração com o Sistema de Orçamento, Finanças e Contabilidade Pública;
- d. Gerenciamento da depreciação quando das reavaliações dos bens, com cálculos periódicos, sejam eles diário, mensal, trimestral, semestral ou anual;
- e. Registro das baixas dos bens com cálculo do valor contábil atualizado;

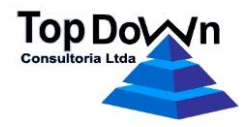

- f. Registro dos responsáveis pelos bens;
- g. Emissão do termo de responsabilidade;
- h. Relação de bens com os valores atualizado, de depreciação, de mercado e contábil;
- i. Emissão de formulário para inventário dos bens;
- j. Acompanhamento das manutenções, seguros e garantias, dos bens;
- k. Razão individualizado dos bens;
- l. Listagem de lotes de cadastramento de bens móveis por tipo de material e período;
- m. Retombamento de bens móveis (substituição do número de tombo preservando o número como tombo anterior);
- n. Transferência de bens móveis entre setores e unidades administrativas;
- o. Controle do recebimento de bens oriundos de transferência entre unidades administrativas da mesma instituição;
- p. Controle de empréstimo de bens com indicação de data prevista para retorno e emissão de guia de empréstimo;
- q. Controle de envio/retorno de bens para manutenção com atualização do estado de conservação;
- r. Controle de devolução de bens emprestados;
- s. Controle de número de plaquetas/etiquetas de tombo extraviadas com indicação do motivo do extravio;
- t. Cadastro de grupos e subgrupos de materiais;
- u. Cadastro de materiais;
- v. Cadastro de taxas de depreciação anual por grupo de materiais;
- w. Cálculo da depreciação observando regulamentação do NBC;
- x. Cadastro de motivos de baixa de bens móveis;
- y. Cadastro de Órgãos, Unidades e Setores e
- z. Cadastro de bens móveis (individual ou em lote) com opção de número de tombo gerado automaticamente ou informado pelo usuário.

## **2.4. Sistema de Almoxarifado.**

- a. Cadastro de estrutura organizacional (órgãos, unidades administrativas e setores);
- b. Cadastro de múltiplos almoxarifados;
- c. Vinculação de órgãos, unidades e/ou setores a um ou mais almoxarifado;
- d. Categorização de materiais através de cadastro de grupos e subgrupos;
- e. Cadastro de materiais com indicação da unidade de medida de compra, da unidade de medida de consumo e da necessidade de controle da data de validade do produto no estoque;
- f. Controle por almoxarifado de estoque mínimo e máximo de cada material para viabilizar automaticamente o re-suprimento;
- g. Cadastro de solicitações de materiais por setor;
- h. Autorização de entrega de materiais solicitados por supervisor com possibilidade de alteração das quantidades solicitadas;
- i. Registro eletrônico do recebimento do material entregue por parte do funcionário solicitante ou membro do setor correspondente à entrega;
- j. Registro de entrada de materiais no almoxarifado por compra, doação ou outro tipo de documento, inclusive re-incorporação por recuperação;
- k. Registro de transferência de materiais entre almoxarifados;
- l. Registro eletrônico do recebimento dos materiais transferidos entre almoxarifados no almoxarifado de destino, com possibilidade de recebimento parcial em caso de divergência entre a guia de transferência e o material entregue;

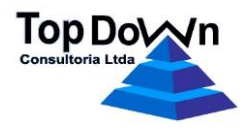

- m. Registro de empréstimo de materiais entre almoxarifados;
- n. Registro de devolução de materiais por empréstimo entre almoxarifados;
- o. Registro de perdão de empréstimo de materiais entre almoxarifados isentando o almoxarifado destino da pendência de devolução do material que recebeu em caráter de empréstimo;
- p. Controle de inventário de estoque com possibilidade de realização de inventário geral (todos os materiais em estoque), rotativo indicando os grupos e/ou subgrupos de materiais que serão inventariados, com uma contagem apenas ou com três contagens (duas contagens mais uma contagem dos materiais com quantidades divergentes entre a primeira e a segunda contagem);
- q. Registro de baixa de materiais em estoque por extravio, validade vencida ou outro motivo;
- r. Possibilidade de utilização de código de barras nos processos de movimentação de estoque relacionando o material ao fabricante;
- s. Atualização automática do preço médio dos materiais a cada movimentação de entrada;
- t. Possibilidade de consulta ao estoque por almoxarifado detalhando o estoque disponível, bloqueado por solicitação, em trânsito e emprestado;
- u. Emissão de relatórios das movimentações de entrada e saída de estoque, geral e/ou por almoxarifado e centro de custo;
- v. Emissão de relatório de posição geral de estoque atual e por período, com todos os dados e posição de estoque de cada almoxarifado separadamente;
- w. Relatório de um material específico, com todas as movimentações ocorridas por local de estoque ou consolidado, em data atual ou por período;
- x. Emissão de relatório para realização de inventário físico, por local de estoque, contendo: código, descrição e saldo de cada material, incluindo campos apropriados para contagem;
- y. Integração com o Sistema de Orçamento, Finanças e Contabilidade Pública.

#### **2.5. Controle de Acesso aos Sistemas.**

- a. Cadastro de usuário por CPF contendo dados cadastrais, senha, e nível de acesso vinculado aos grupos de usuário;
- b. Possibilidade de bloqueio do acesso ao sistema a um determinado usuário;
- c. Vinculação do usuário a(s) unidade(s) orçamentária(s) de dever;
- d. Definição dos grupos de acesso em conformidade com a necessidade da instituição vinculando-os aos módulos/rotinas/funções/transações do sistema;
- e. Auditoria nas tabelas do banco de dados do sistema onde é permitido selecionar aquelas em que serão auditadas, registrando data, usuário e estação de trabalho quando das transações realizadas;
- f. Emissão de relatórios contendo logon's efetuados, tentativas de acesso frustradas, transações realizadas por documento e por tabela, associadas ao usuário, estação de trabalho e data.

#### **2.6. Procedimentos gerais inerentes aos sistemas.**

- a. Os sistemas trabalham com regras de negócios parametrizadas, configuradas em conformidade com a demanda da instituição;
- b. Identificação dos dias úteis quando da validação das datas nos registros das transações;
- c. Serviço de mensagem entre seus usuários;
- d. Suporte técnico via internet;
- e. Manual on-line para todas as telas de edição dos dados.

## **2.7. Requisitos de software.**

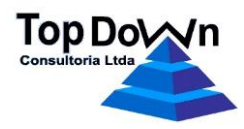

# **2.7.1. Servidor:**

- a. Banco de dados Microsoft SQL Server 2008 ou posterior;
- b. Windows Server 2008 (ou posterior) com IIS / ASP.NET 4.5;
- c. Crystal Reports 12 Runtime.

## **2.7.2. Cliente:**

- a. Ambiente WEB, Interface Browser (compatível com Internet Explorer, Mozilla Firefox, Microsoft Edge, Opera e Google Chrome);
- b. Visualizador de arquivos PDF;
- c. Editor de arquivos DOC (Microsoft Word ou BROffice);
- d. Editor de arquivos XLS (Microsoft Excel ou BROffice).

## **2.7.3. Características técnicas:**

- a. Suporte à integração via WebServices;
- b. Compatível com ambientes virtualizados (VmWare, Hyper-V) e protocolo HTTPS (Hyper Text Transfer Protocol Secure).

## **2.7.4. Configuração mínima de hardware do servidor::**

- a. Processador com 4 núcleos de 3.0 Ghz;
- b. Memória RAM: 16GB;
- c. Disco: 1 TB;
- d. Unidade para backup diário com ciclo de armazenamento mínimo de 7 dias.

# **3. VALORES PROPOSTOS:**

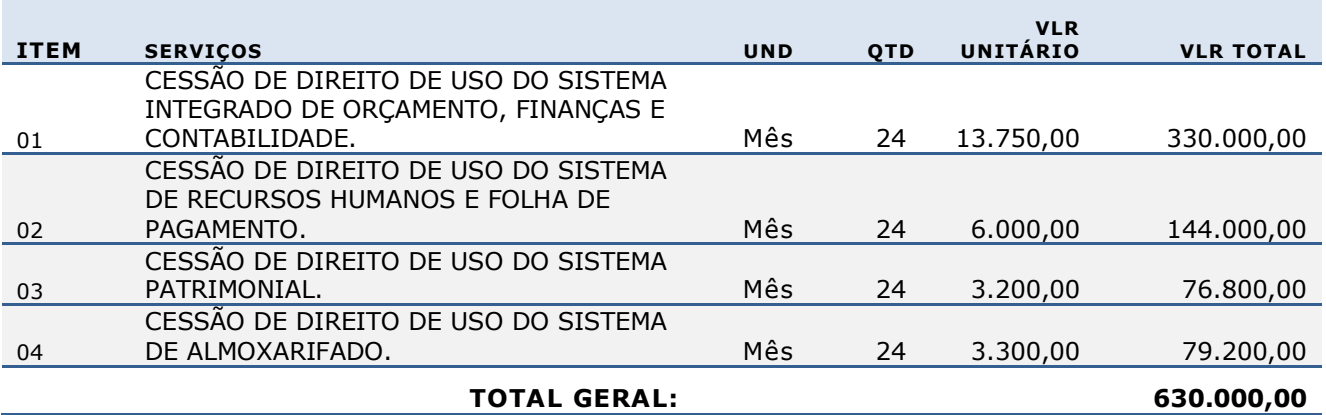

#### **4. GARANTIA:**

As manutenções preventiva e corretiva nos sistemas não causarão ônus para o cliente.

#### **5. VALIDADE DA PROPOSTA:**

A presente proposta tem validade de 60 (sessenta) dias contados da data de apresentação.

Natal/RN, 11 de março de 2021.

Alessandra Magally Lima de Abreu. CPF n<sup>o</sup> : 903.964.054-87 RG n°: 1.369.697 - SSP/RN.

TOP DOWN CONSULTORIA digital por TOP DOWN LTDA:4099873<br>
Dados: 2021.03.11 4000126 Assinado de forma 16:42:39 -03'00'

Rua Juarez Távora, 3370, Candelária, Natal / RN - CNPJ: 40.998.734/0001-26 Fone/Fax:  $(84)$  3207-1622 – [contato@topdownrn.com.br](mailto:contato@topdownrn.com.br)